## накладний бланк скачать

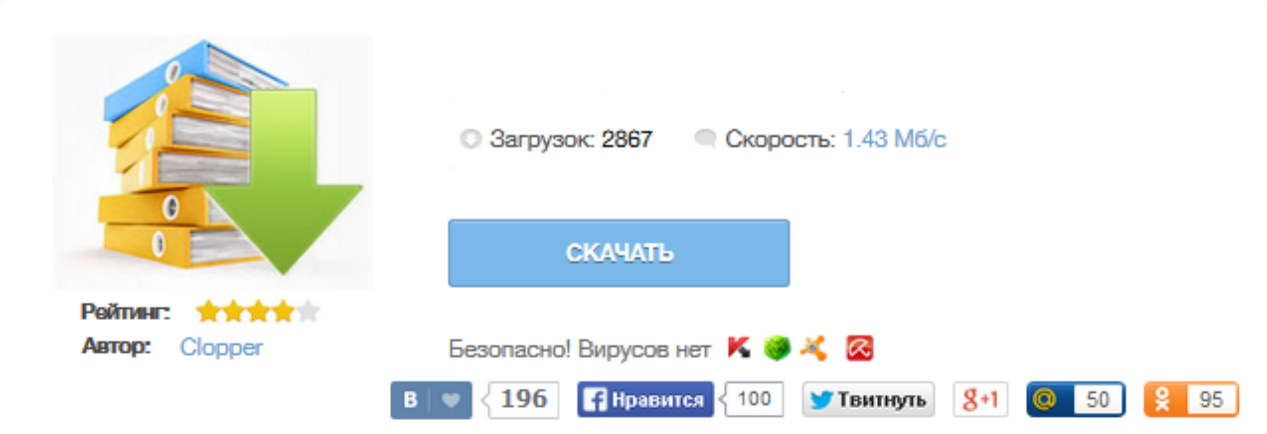

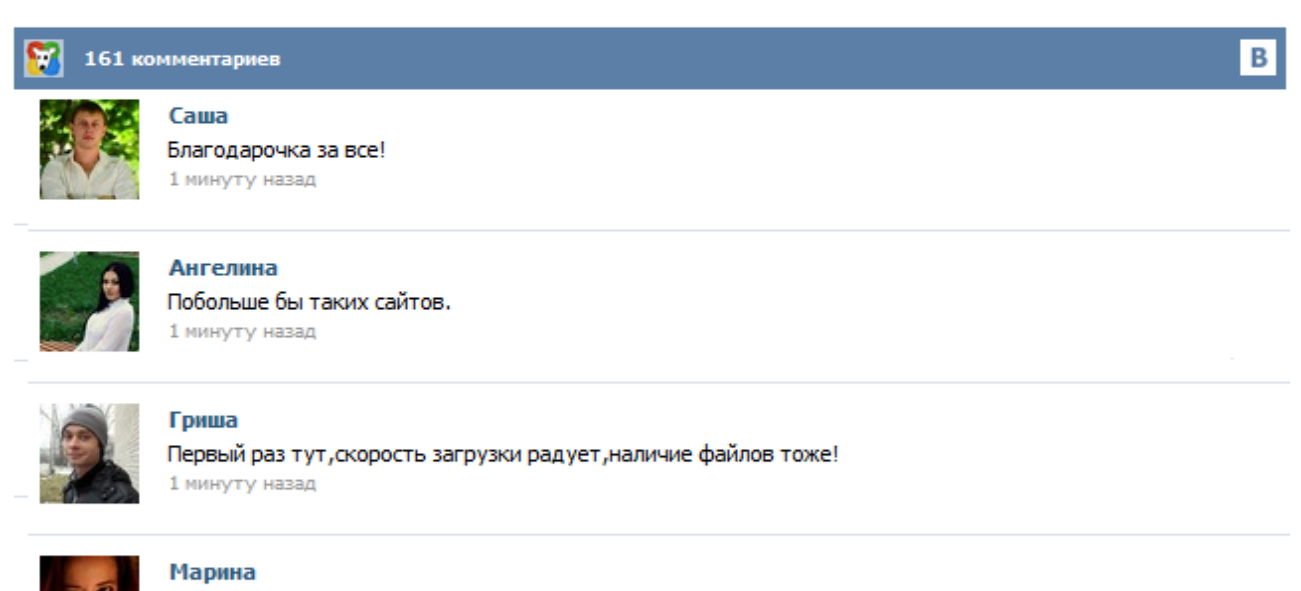

Всем советую, качает быстро. 1 минуту назад

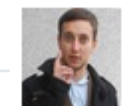

## Леша

не поверил глазам, есть все. спасибки! 1 минуту назад

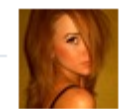

## Оксана

Глупости говорят, что незаменимых не бывает, без этого сайта я бы пропала. 1 минуту назад

Скачать бесплатно бланк накладной можно на любом интернет-ресурсе. Накладная – это учетный документ установленной формы, который используется для учета при поступлении или отпуске материальных ценностей. Как правильно заполнять накладную и где можно скачать этот документ, мы расскажем в нашей статье. Накладная: правила заполнения Накладная (образец): кто имеет право на ее подпись? Накладная (бланк): что делать, если она неправильно заполнена? Скачать бесплатно бланк товарной накладной ТОРГ-12. Товарная накладная ТОРГ 12 утверждена и является первичным учетным документом. Как составить и подписать ТН? Товарная накладная применяется для оформления продажи (отпуска) товарно-материальных ценностей сторонней организации. Составляется в двух экземплярах. Первый экземпляр остается в организации, сдающей товарноматериальные ценности, и является основанием для их списания. Второй экземпляр передается сторонней организации и является основанием для оприходования этих ценностей. Кладовщик отпускает товары со склада на основании накладной и доверенности, выписанной на имя получателя. Скачайте в сервисе бланк товарной накладной, соответствующий последним изменениям законодательства. Накладная ТОРГ-12 за пару минут Создайте любой первичный документ в сервисе автоматически и без ошибок. Консультации экспертов Станьте пользователем сервиса и консультируйтесь у специалистов по налогообложению бесплатно. Как составить товарную накладную ТОРГ-12? Первый вариант. Применить устаревший и малоэффективный способ и скачать товарную накладную ТОРГ-12, перейдя по следующей ссылке. Бланк накладной это документ, который выдаётся клиенту при покупке им товара. Он незаменим в работе любой организации, занимающейся продажами. Удобный онлайн-сервис МойСклад упрощает оформление бланка товарной накладной. Процесс автоматизируется на семьдесят процентов: вам не придётся тратить лишнее время на заполнение бухгалтерских документов. Образец бланка товарной накладной вы получите при первом использовании программы — после его можно будет использовать повторно. Товарная накладная является одним из основных документов в товарообороте между предприятиями и предпринимателями. Товарная накладная - это и документ, сопровождающий груз, следующий от Исполнителя к Заказчику, а также и документ, согласно которому происходит приемка товарных позиций по описи. Вы можете скачать образец (шаблон) товарной накладной на нашем сайте. Накладная – это учетный документ установленной формы, применяемый для учета поступления или отпуска товарно-материальных ценностей. В зависимости от способа получения товарно-материальных ценностей могут применяться различные формы накладных: обычные накладные, товарные накладные, товарно-транспортные накладные и другие. Читайте также статью Управленческий учет >> Скачать бланк обычной накладной (Excel) Посмотреть образец заполнения Другие виды накладных: Скачать бланк накладной ТОРГ-12 ...